# **Azure Devops -> Jira Service Management: Keep Synced Attachments internal and comment impersonation**

# Introduction

Hello all,

Picture this: You've successfully synced Azure DevOps and Jira Cloud, with a fully operational JSM project up and running.

Now, suppose you come across a scenario where you'd prefer all attachments sent over to be treated as internal within JSM.

The solution lies in adding these attachments to an internal comment in JSM. By doing so, you ensure that these attachments remain hidden from the enduser's view while being accessible for internal purposes.

Let's dive in the code.

For the outgoing sync in ADO, we will send over the attachments like this:

# **Outgoing Sync ADO** replica.attachments = workItem.attachments

For the incoming sync in JSM, we are going to add the attachments to an internal comment, included in this use-case is comment impersonation so if the user exists with the same email adres, the proxy user will change.

```
Incoming Sync JSM
```

```
if(firstSync){
   issue.projectKey = "JSM" 
   issue.typeName = nodeHelper.getIssueType(replica.type?.name, issue.projectKey)?.name ?: "[System] 
Service request"
}
issue.summary = replica.summary
issue.description = replica.description
issue.labels = replica.labels
replica.addedAttachments.each { a -> 
    def comment = commentHelper.addComment("!${a.filename}!", [])[0]
    comment.internal = true
    comment.restrictSync = true
    issue.comments += comment
}
issue.attachments = attachmentHelper.mergeAttachments(issue, replica)
replica.addedComments.each { it.executor = nodeHelper.getUserByEmail(it.author?.email) }
replica.changedComments.each { it.executor = nodeHelper.getUserByEmail(it.updateAuthor?.email) }
issue.comments = commentHelper.mergeComments(issue, replica, {it.internal = true; it})
```
Thank you.

Kind regards

# **Questions**

## Recent Questions Ask a question

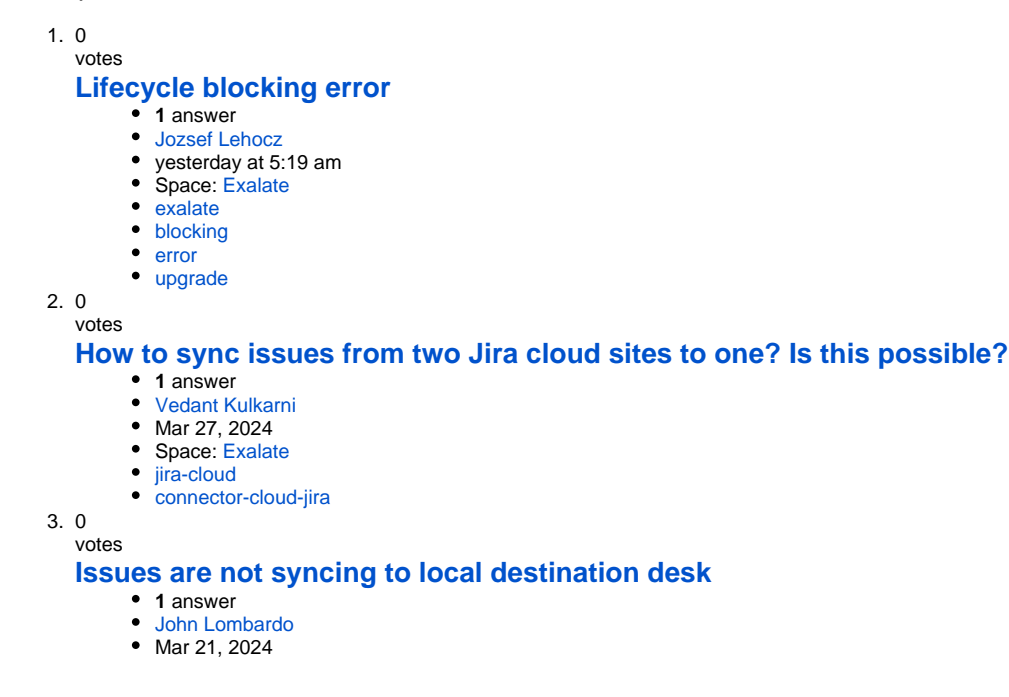

- Space: [Exalate](https://community.exalate.com/display/exacom/questions/all)
- [exalate](https://community.exalate.com/questions/topics/4358165/exalate )
- [connector-cloud-jira](https://community.exalate.com/questions/topics/2686993/connector-cloud-jira )
- [jira-cloud](https://community.exalate.com/questions/topics/12025893/jira-cloud )

4. 0 votes

### **[Not getting the Custom Field sync value from JIRA to Zendesk](https://community.exalate.com/display/exacom/questions/108921341/not-getting-the-custom-field-sync-value-from-jira-to-zendesk?src=macro)**

- **1** answer
- [Dinesh Gupalan](https://community.exalate.com/questions/users?username=dinesh.gupalan)
- Mar 18, 2024
- Space: [Exalate](https://community.exalate.com/display/exacom/questions/all)
- [connector-onpremise-jira-zendesk](https://community.exalate.com/questions/topics/107347969/connector-onpremise-jira-zendesk )

5. 0 votes

#### **[Need to split source comment into multiple destination comments. \(The entered text is too long. \)](https://community.exalate.com/display/exacom/questions/108920880/need-to-split-source-comment-into-multiple-destination-comments.-the-entered-text-is-too-long.-?src=macro)**

- **1** answer
- [Kyle K](https://community.exalate.com/questions/users?username=kyle.krueger)
- Feb 14, 2024
- Space: [Exalate](https://community.exalate.com/display/exacom/questions/all)
- [exalate](https://community.exalate.com/questions/topics/4358165/exalate )
- [jira-cloud](https://community.exalate.com/questions/topics/12025893/jira-cloud ) • [comments](https://community.exalate.com/questions/topics/12025868/comments )
- 

6. 0 votes

#### **[exalate plugin of jira server](https://community.exalate.com/display/exacom/questions/103940316/exalate-plugin-of-jira-server?src=macro)**

- **1** answer
- [Sreenivasaraju P](https://community.exalate.com/questions/users?username=prathighantam)
- Feb 08, 2024
- Space: [Exalate](https://community.exalate.com/display/exacom/questions/all) • [exalate](https://community.exalate.com/questions/topics/4358165/exalate )
- 7. 0

votes

#### **[How to have keys match between jira cloud instances](https://community.exalate.com/display/exacom/questions/103940287/how-to-have-keys-match-between-jira-cloud-instances-?src=macro)**

- **2** answers
- [Chris Matthews](https://community.exalate.com/questions/users?username=c.matthews%40cabem.com)
- Feb 07, 2024
- Space: [Exalate](https://community.exalate.com/display/exacom/questions/all)
- [connector-cloud-jira](https://community.exalate.com/questions/topics/2686993/connector-cloud-jira )

8. 0 votes

### **[how decrease dimension of /var/atlassian/application-data/jira/data/exalate](https://community.exalate.com/display/exacom/questions/98928383/how-decrease-dimension-of-varatlassianapplication-datajiradataexalate?src=macro)**

- **1** answer
- **[Francesco Doricchi](https://community.exalate.com/questions/users?username=francesco.doricchi)**
- Dec 14, 2023
- Space: [Exalate](https://community.exalate.com/display/exacom/questions/all)
- [exalate](https://community.exalate.com/questions/topics/4358165/exalate )

9. 1 vote

# **[How to Impersonate Attachments in Jira Cloud?](https://community.exalate.com/display/exacom/questions/98928305/how-to-impersonate-attachments-in-jira-cloud?src=macro)**

- **0** answers
- [Valeriia Solianikova](https://community.exalate.com/questions/users?username=valeriia)
- Dec 12, 2023
- Space: [Exalate](https://community.exalate.com/display/exacom/questions/all)
- [exalate](https://community.exalate.com/questions/topics/4358165/exalate )
- $\bullet$  [jira](https://community.exalate.com/questions/topics/4358167/jira )
- [attachments](https://community.exalate.com/questions/topics/12025879/attachments )

10. 0

votes status

## **[How to sync field that has been added to an existing connection?](https://community.exalate.com/display/exacom/questions/98928046/how-to-sync-field-that-has-been-added-to-an-existing-connection?src=macro)**

- **2** answers
- [Daniel](https://community.exalate.com/questions/users?username=daniel.miller)
- Dec 03, 2023
- Space: [Exalate](https://community.exalate.com/display/exacom/questions/all)
- [connector-onpremise-jira](https://community.exalate.com/questions/topics/2686983/connector-onpremise-jira ) [connector-cloud-salesforce](https://community.exalate.com/questions/topics/31391755/connector-cloud-salesforce )

Ask a question